# [\(/Default.aspx\)](https://comprar.gob.ar/Default.aspx)

Viernes 17 de Febrero, **8:40:39**

# Proceso de compra

**Número de proceso** 68-0023-CDI23 **Número de expediente** EX-2023-14684645- -APN-DACMYSG#ANLIS **Nombre descriptivo del proceso** ADQ. DE REACTIVOS PARA LA DETECCIÓN Y SECUENCIACIÓN DE MERSCOV - INEIA

#### **Unidad Operativa de Contrataciones**

68/00 - Departamento de Administracion de Bienes - ANLIS

#### Información básica del proceso

**Nº de proceso** 68-0023-CDI23

**Nombre descriptivo de proceso** ADQ. DE REACTIVOS PARA LA DETECCIÓN Y SECUENCIACIÓN DE MERSCOV - INEIA

**Objeto de la contratación** ADQ. DE REACTIVOS PARA LA DETECCIÓN Y SECUENCIACIÓN DE MERSCOV - INEIA

**Procedimiento de selección** Contratacion Directa

**Etapa** Única

**Modalidad** Sin modalidad

#### **Alcance**

Nacional

# **Moneda** Peso Argentino **Encuadre legal**

Decreto Delegado N° 1023/2001 Art. 25 Decreto N°1030/2016 Art.14

#### **Tipo de cotización**

No admite cotización parcial por renglón Podrán cotizar, uno, varios o todos los renglones

#### **Tipo de adjudicación**

Cada renglón se adjudicará en forma total Adjudicación por renglón

#### **Tipo documento que genera el proceso**

Orden de compra

#### **Lugar de recepción de documentación física**

Av. Velez Sarsfield 563

#### **Plazo mantenimiento de la oferta**

60 Días corridos Acto de apertura

#### **Requiere pago**

No

**Otras condiciones**

#### **Apartado**

Apartado 5: Compulsa Abreviada por Urgencia

#### **Etapas del proceso de licitación**

Acto de apertura

#### **Genera Recursos**

No

# **Financiamiento Externo**

No

# **Acepta prórroga**

No

# Solicitudes de contratación asignadas al proceso

17/2/23, 8:40 COMPR.AR - Portal de Compras Públicas de la República Argentina

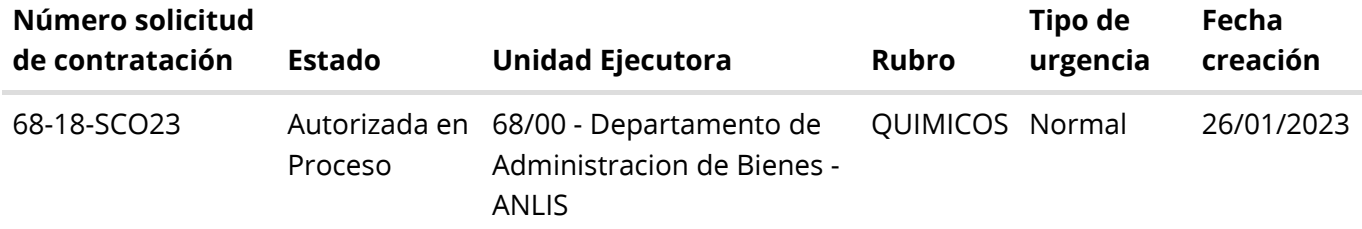

# Detalle de productos o servicios

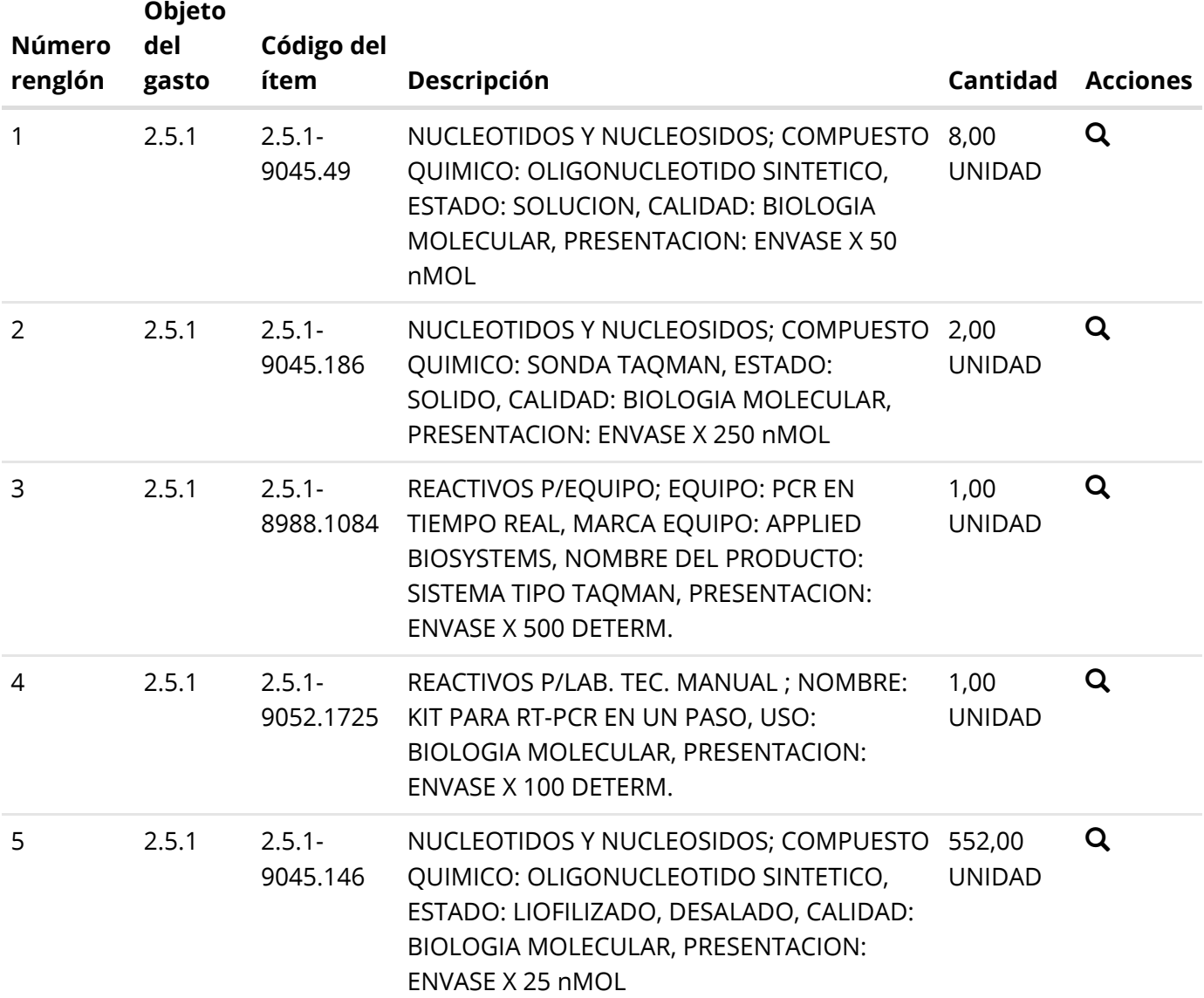

### Cronograma

#### **Fecha y hora estimada de publicación en el portal**

14/02/2023 10:00 Hrs.

#### **Fecha y hora inicio de consultas**

14/02/2023 11:00 Hrs.

#### **Fecha y hora final de consultas**

16/02/2023 13:00 Hrs.

17/02/2023 13:00 Hrs.

# Pliego de bases y condiciones generales

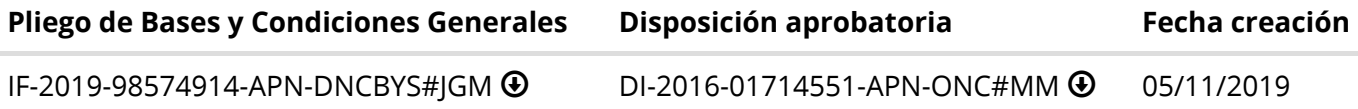

# Requisitos mínimos de participación

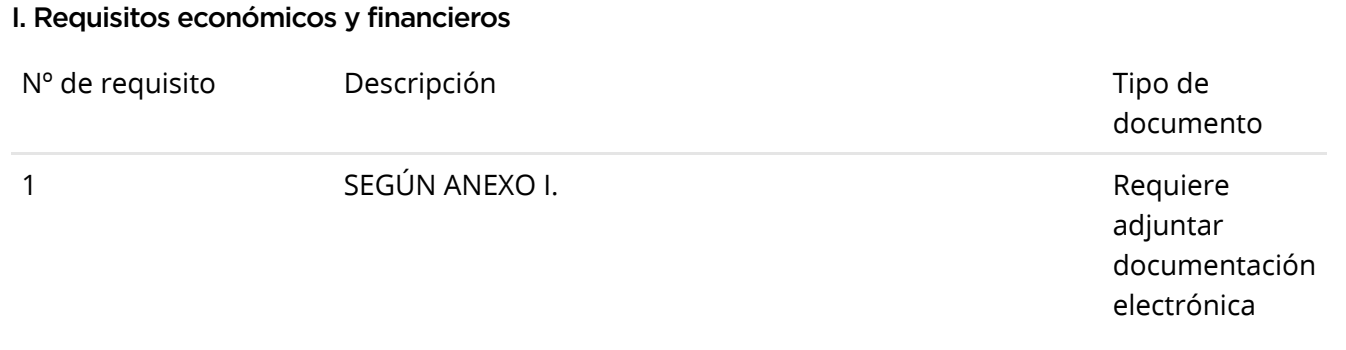

#### II. Requisitos técnicos

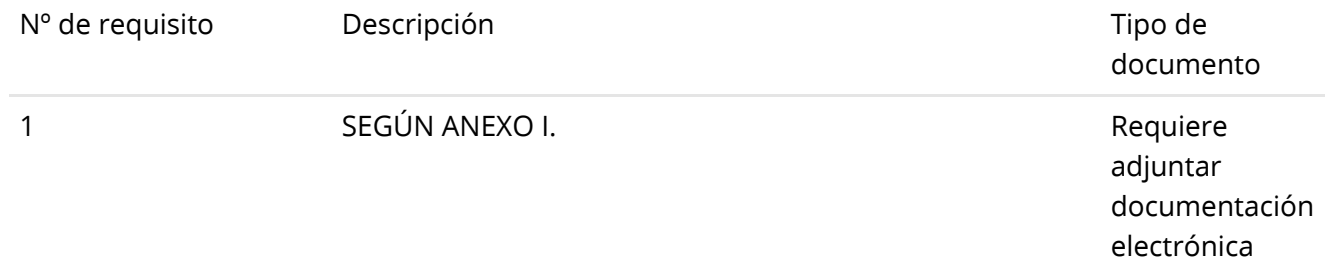

#### III. Requisitos administrativos

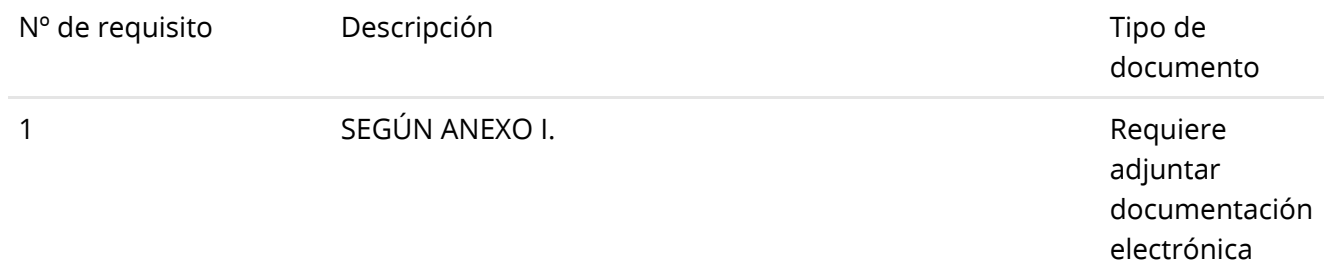

# Cláusulas particulares

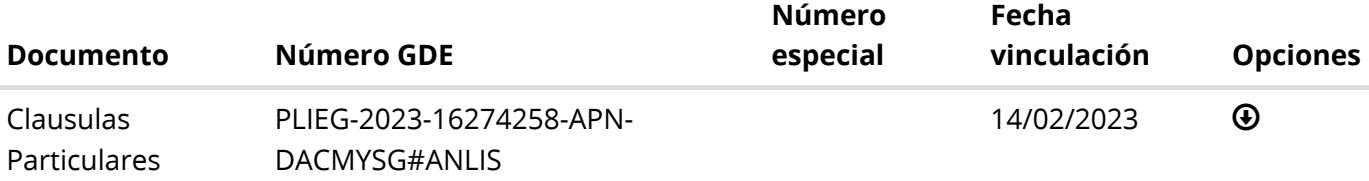

## Garantías

#### Garantía de mantenimiento de oferta

La garantía de mantenimiento de oferta debe ser del 5,00% sobre el monto total de la oferta Este proceso de compra No requiere incorporar garantía de mantenimiento de oferta para las ofertas menores a 1000 módulos y para aquellas excepciones enumeradas en la normativa vigente.

#### Garantía de cumplimiento de contrato

La garantía de cumplimiento de contrato debe ser del 10,00% del monto del contrato Este proceso de compra No requiere incorporar garantía de cumplimiento de contrato cuando el monto total del documento contractual no supere los 1000 módulos y para aquellas excepciones enumeradas en la normativa vigente.

Este proceso de compra No requiere incorporar contragarantía.

# Información del contrato

#### **Fecha estimada del inicio del contrato**

A partir del perfeccionamiento del documento contractual

#### **Duración del contrato**

45 Días hábiles

# **Penalidades**

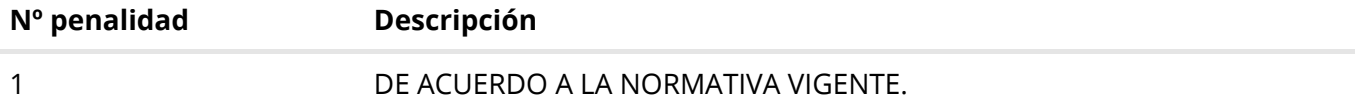

[Volver](javascript:__doPostBack() [Imprimir](javascript:__doPostBack()

# [\(../Default.aspx\)](https://comprar.gob.ar/Default.aspx)

[\(http://www.argentina.gob.ar/modernizacion\)](http://www.argentina.gob.ar/modernizacion)

[\(http://www.argentina.gob.ar/modernizacion\)](http://www.argentina.gob.ar/modernizacion)

### Oficina Nacional de Contrataciones

### Mesa de ayuda

# Sistema de Información de Proveedores

**◀** Envíenos por favor un ticket <u>aquí</u> [\(https://incidencias.innovacion.gob.ar/servicedesk/customer/portal/6\)](https://incidencias.innovacion.gob.ar/servicedesk/customer/portal/6)

### Links externos

[Boletín Oficial de la República Argentina \(https://www.boletinoficial.gob.ar/\)](https://www.boletinoficial.gob.ar/)

[Argentina Compra \(https://www.argentinacompra.gov.ar\)](https://www.argentinacompra.gov.ar/)

[Infoleg \(http://www.infoleg.gob.ar/?page\\_id=91\)](http://www.infoleg.gob.ar/?page_id=91)

[Avisos sobre Navegadores](javascript:__doPostBack() [Términos y Condiciones de Uso](javascript:__doPostBack() [Preguntas Frecuentes](javascript:__doPostBack()

v1.0.794\_COMPRAR

PRDFINMSAPPB08